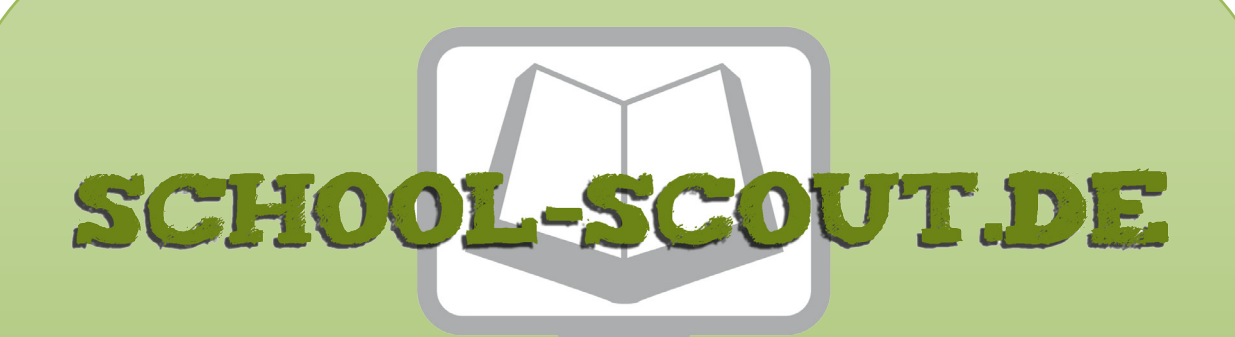

### **Unterrichtsmaterialien in digitaler und in gedruckter Form**

# **Auszug aus:**

Hardware - Arbeitsheft Computertechnik

**Das komplette Material finden Sie hier:**

[School-Scout.de](https://www.school-scout.de/83157-hardware-arbeitsheft-computertechnik)

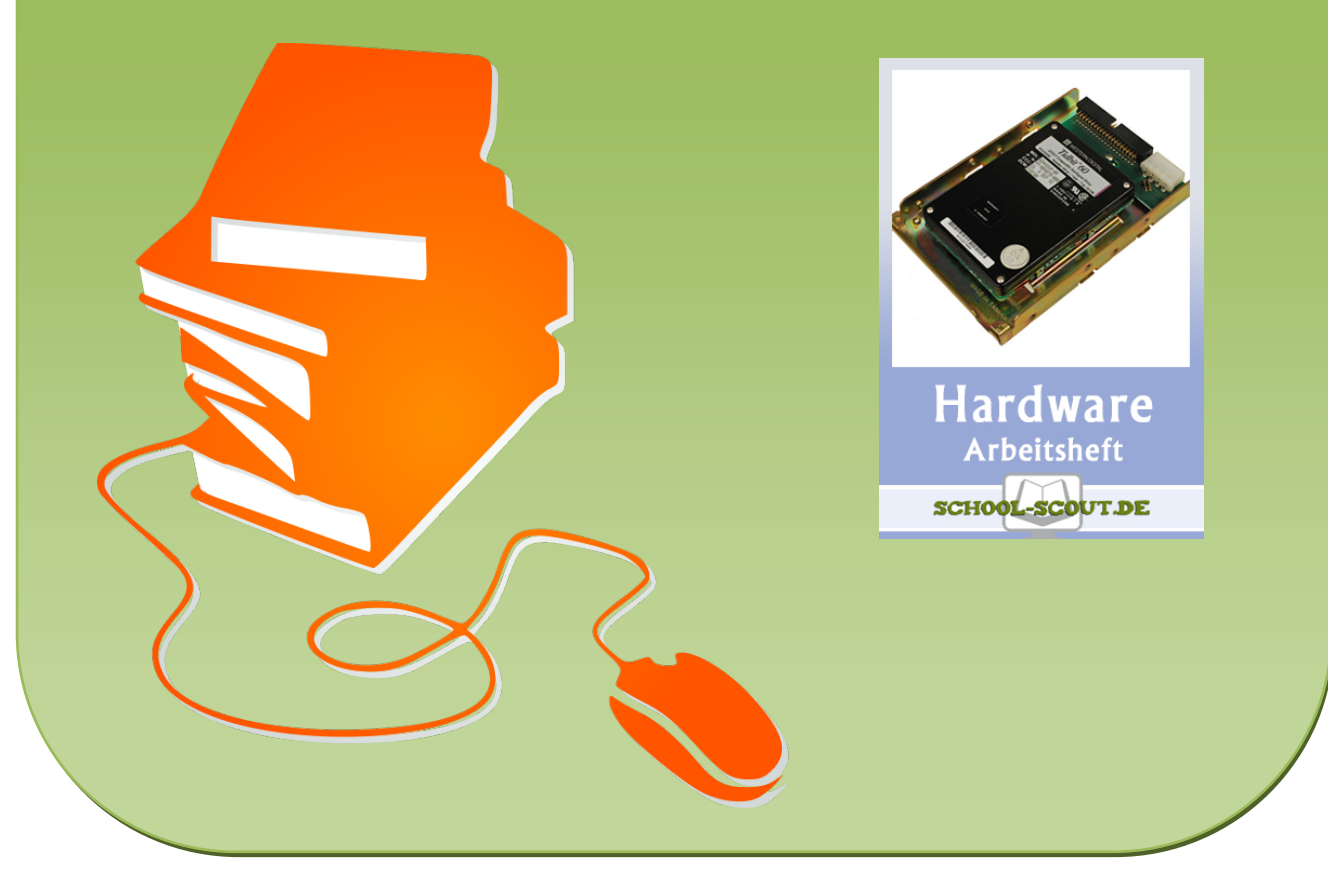

© Copyright school-scout.de / e-learning-academy AG – Urheberrechtshinweis (® erser Material-Vorschau sind Copyright school-scout.de / e-learning-academy AG – Urheberrechtshinweis<br>Iearning-academy AG. Wer diese Vorschause

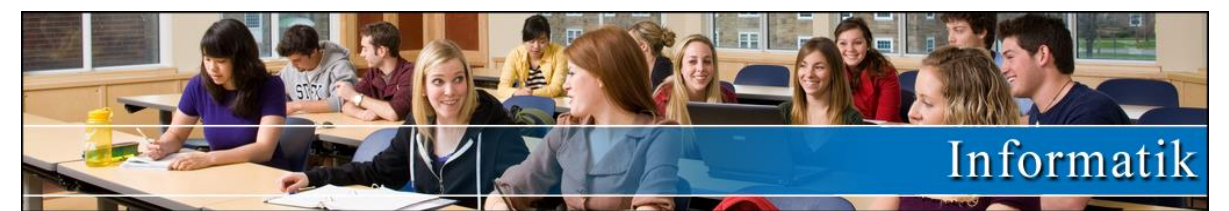

### Titel: **Arbeitsheft: Hardware** Reihe: Arbeitsheft mit zusätzlichen Onlineübungen und Erklärvideos Bestellnummer: 83157 Kurzvorstellung: Auch die Hardware, also die technischen Grundlagen des Computers, sollte man verstehen lernen, um die Anwendung zu meistern. Dieses Unterrichtsmaterial erklärt Schülerinnen und Schülern die Prinzipien und Funktionsweisen der einzelnen Komponenten eines Computers. Zu jedem Thema gibt es zusätzlich ein Erklärvideo, das für die notwendigen Inputs sorgt. Diese Inputs ermöglichen es den Lernenden, die anschließenden Übungen (Lückentext, Zuordnungsübungen, Multiple-Choice-Fragen, usw.) selbstständig zu bearbeiten. Dank der enthaltenen Lösungen für sämtliche Arbeitsblätter und Aufgaben können die Lernenden sich auch selbstständig kontrollieren. Das Material eignet sich somit auch zum Lernen und Üben zuhause und kann von den SchülerInnen eigenständig eingesetzt werden. Inhaltsübersicht: • Didaktisches Vorwort und Spielanleitung • Arbeitsblättern und Lösungen zu: • Hardware • CPU • HDD + SSD • Optische Laufwerke

- Arbeitsspeicher
- Computermaus
- **Erklärvideos**

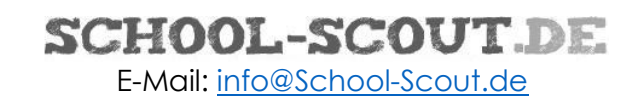

## **Hardware**

Lückentext

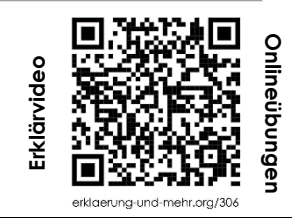

*Aufgabenstellung: Löse den Lückentext mit Hilfe des Videos!*

#### **Was ist Hardware?**

Hardware ist bei einem Computer alles, was man anfassen kann, also unter anderem der Computer selbst, der Bildschirm, die Maus, die Tastatur, der Drucker aber auch dein Smartphone.

#### **Verschiedene Computer**

- ✓ PC bedeutet \_\_\_\_\_\_\_\_\_\_\_\_\_\_\_\_\_\_Computer.
- ✓ Ein \_\_\_\_\_\_\_\_\_\_\_\_\_\_\_\_Computer steht auf oder neben einem Tisch.
- ✓ Notebooks oder \_\_\_\_\_\_\_\_\_\_\_\_\_\_\_\_sind tragbar und haben die meisten Geräte eingebaut.
- ✓ Tablets werden mit \_\_\_\_\_\_\_\_\_\_\_\_\_\_oder Stift gesteuert und sind eigentlich nichts anderes, als größere Smartphones.

#### **Interne Geräte**

Das Herzstück jedes Computers ist der Prozessor. Er wird auch \_\_\_\_\_\_\_\_genannt und ist die zentrale Recheneinheit des Gerätes. Im \_\_\_\_\_\_\_\_\_\_\_\_\_\_\_\_\_\_\_\_\_\_\_\_\_\_\_\_\_\_\_\_werden kurzfristig Daten gespeichert, die gerade gebraucht werden. Beim Ausschalten des Stromes sind diese Daten verloren. Auf Festplatten oder SSDs werden Daten für längere Zeit gespeichert. Der Vorteil der SSDs im Gegensatz zur Festplatte ist, dass sie keine zie zu zur die haben und somit zu zur die die sind. Einige Geräte sind fix im Computer eingebaut. Neben dem Prozessor, dem Arbeitsspeicher und dem internen Speichermedium können \_\_\_\_\_\_\_\_\_\_\_\_\_\_\_\_\_\_Laufwerke wie CD-, DVD- oder Blu-ray-Laufwerk, eine Webcam und Mikrofon sowie bei Laptops ein Touchpad und eine Tastatur fix eingebaut sein.

#### **Externe Geräte**

Über Kabel oder Funk werden meistens eine Tastatur, ein Monitor und Lautsprecher mit dem Computer verbunden. Auch Speicher können extern sein. Neben USB- Speichersticks gibt es externe Festplatten und SD- Speicherkarten. Auch Drucker, Scanner und \_\_\_\_\_\_\_\_\_\_\_\_\_\_sind externe Geräte. Externe Geräte werden über sogenannte ein andere andere andere werbunden. Für viele Geräte wird der USB-Anschluss verwendet. HDMI und Displayport übertragen Bild und Ton und lösen die veralteten Schnittstellen VGA für Monitore und Klinkenkabel für Lautsprecher ab.

#### **Ein- und Ausgabegeräte**

Man kann die meisten dieser Geräte auch in Ein- und Ausgabegeräte einteilen. Mit Eingabegeräten werden dem Computer Informationen geliefert. Dazu gehören die \_\_\_\_\_\_\_\_\_\_\_\_\_\_\_\_, die Maus, das Touchpad, der Touchscreen, der Scanner und das Mikrofon. Mit Ausgabegeräten macht der Computer berechnete Ergebnisse dem Benutzer zugänglich. Dazu gehören vor allem der Bildschirm, der \_\_\_\_\_\_\_\_\_\_\_\_\_\_\_\_und die Lautsprecher.

> Lösungen: Arbeitsspeicher | Beamer | beweglichen | CPU | Desktop | Drucker | Finger Laptops | optische | Personal | schneller | Schnittstellen | Tastatur

## SCHOOL-SCOUT.DE

## **Arbeitsspeicher**

Lückentext

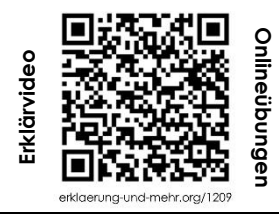

*Aufgabenstellung: Löse den Lückentext mit Hilfe des Videos!*

Der Arbeitsspeicher, auch and (Random Access Memory) genannt, ist ein wichtiger Teil jedes Computers. Wie der Name schon sagt, kannst du darauf zugreifen, um zu speichern und abzurufen. Aber im Gegensatz zur \_\_\_\_\_\_\_\_\_\_\_\_\_\_\_\_\_\_\_\_, die Daten dauerhaft speichert, speichert der Arbeitsspeicher Daten nur vorübergehend. Sobald der \_\_\_\_\_\_\_\_\_\_\_\_\_\_ ausgeschaltet wird, gehen alle Daten im Arbeitsspeicher verloren.

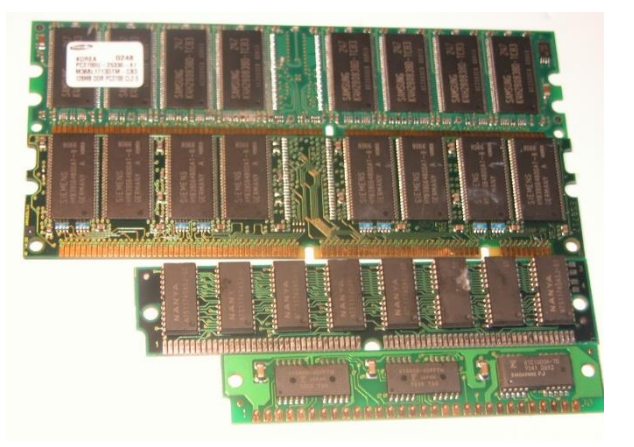

#### **Wie funktioniert ein Arbeitsspeicher?**

Stell dir den Arbeitsspeicher wie einen großen Tisch vor. Auf diesem Tisch legst du alle Dinge ab, mit denen du gerade \_\_\_\_\_\_\_\_\_\_\_\_\_\_. Je größer der Tisch, desto mehr Dinge kannst du \_\_\_\_\_\_\_\_\_\_\_\_\_\_\_\_\_\_\_\_ darauf ablegen und damit arbeiten. Der Arbeitsspeicher funktioniert ähnlich. Er hält die Daten bereit, die der (das ist sozusagen das " \_\_\_\_\_\_\_\_\_" des Computers) gerade benötigt. Je mehr Arbeitsspeicher dein Computer hat, desto mehr \_\_\_\_\_\_\_\_\_\_\_\_ oder Aufgaben kann er gleichzeitig bearbeiten.

#### **Warum ist der Arbeitsspeicher wichtig?**

Der Arbeitsspeicher ist aus zwei Hauptgründen wichtig: Geschwindigkeit und \_\_\_\_\_\_\_\_\_\_\_\_\_\_\_\_\_\_\_\_\_\_\_\_. Da der Arbeitsspeicher viel \_\_\_\_\_\_\_\_\_\_\_\_\_\_\_\_\_\_ als die Festplatte ist, hilft er dem Computer, Aufgaben schnell auszuführen. Wenn ein Computer wenig Arbeitsspeicher hat und viele \_\_\_\_\_\_\_\_\_\_\_\_\_\_\_\_ gleichzeitig ausführt, muss er Daten auf die Festplatte auslagern, was viel langsamer ist. Daher kann ein Computer mit mehr Arbeitsspeicher mehr Programme gleichzeitig laufen lassen, ohne dass er \_\_\_\_\_\_\_\_\_\_\_\_\_\_\_\_\_\_ wird.

#### **Arten von Arbeitsspeichern**

Es gibt verschiedene Arten von Arbeitsspeichern. Der häufigste Typ ist der DRAM (\_\_\_\_\_\_\_\_\_\_\_\_\_\_ Random Access Memory). DRAM muss seine Informationen ständig aktualisieren, um sie zu speichern. Das braucht viel Energie, macht ihn aber auch schneller.

SRAM (\_\_\_\_\_\_\_\_\_\_\_\_ Random Access Memory) ist eine andere Art von Arbeitsspeicher. Im Gegensatz zu DRAM aktualisiert SRAM seine Informationen nicht ständig. Das macht ihn energiesparender, aber auch teurer und er wird hauptsächlich in speziellen Anwendungen verwendet.

### **CPU** Lösungen

#### **Begriffe zuordnen**

*Aufgabenstellung: Ordne jedem Begriff die passende Erklärung zu!*

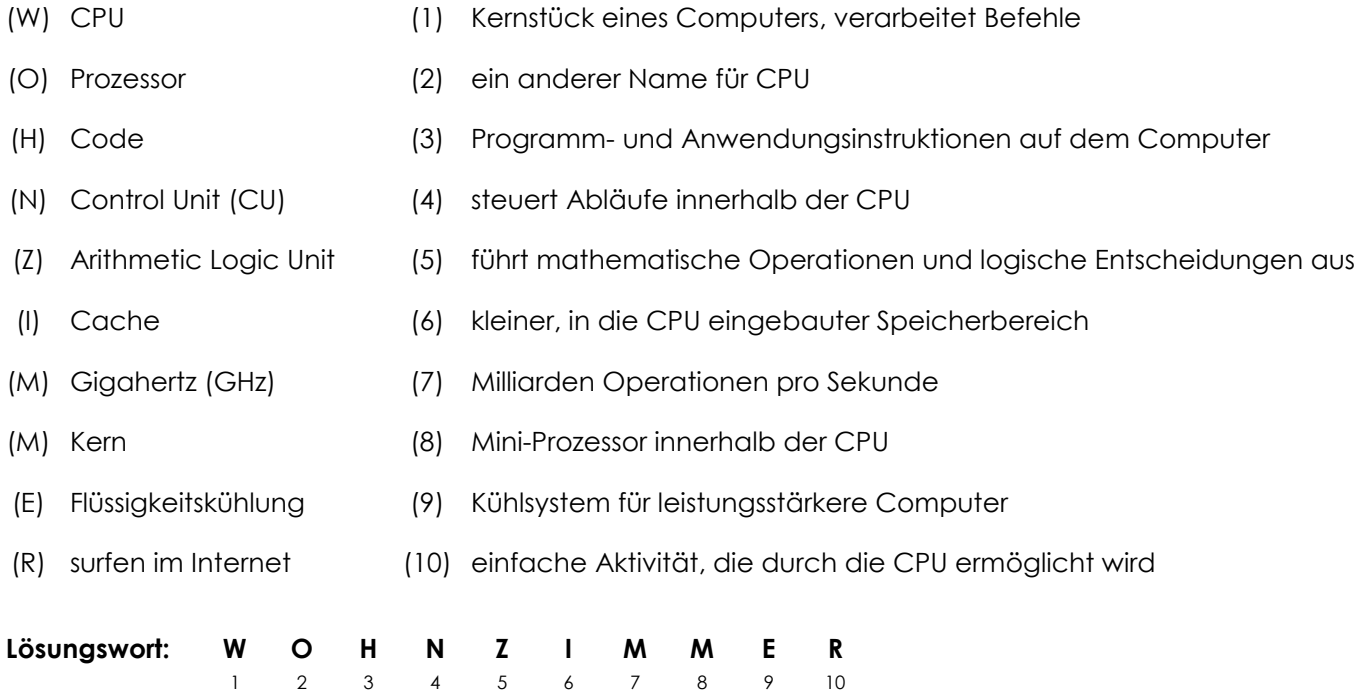

#### **Richtig oder falsch?**

*Aufgabenstellung: Gib an, ob die Aussagen richtig oder falsch sind!* wahr falsch

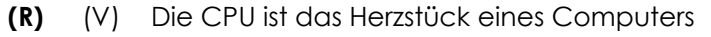

- (F) **(E)** Der Prozessor ist nicht das Gleiche wie die CPU
- (R) **(I)** Die CU führt mathematische Operationen durch
- **(S)** (R) Die CU liest und interpretiert Befehle aus dem Speicher
- **(E)** (T) Der Cache beschleunigt die Arbeitsgeschwindigkeit der CPU
- (A) **(N)** Der Cache ist ein großer Speicherbereich

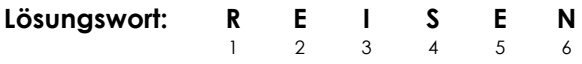

## SCHOOL-SCOUT.DE

### **HDD und SSD**

Lückentext - Lösungen

*Aufgabenstellung: Löse den Lückentext mit Hilfe des Videos!*

#### **Die Unterschiede zwischen HDD und SSD**

Eine Festplatte ist ein wesentlicher Teil eines Computers, der Daten speichert. Es gibt zwei Arten von Festplatten: die Festplatte mit rotierenden Scheiben, bekannt als Hard Disk Drive (HDD), und die Solid State Drive (SSD), die keine beweglichen Teile enthält.

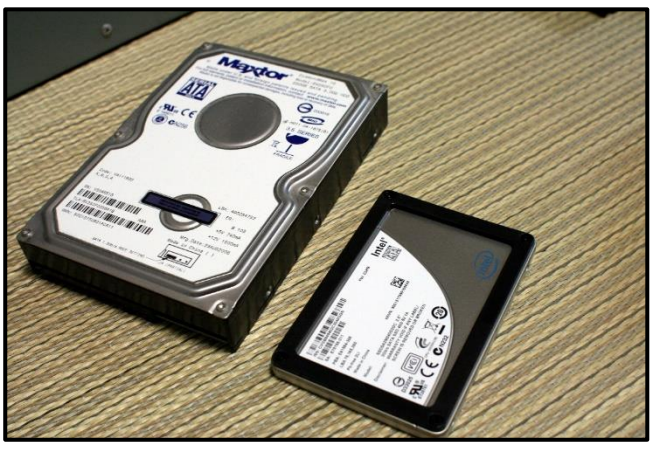

#### **Was ist eine HDD?**

Die HDD ist eine Art von Speichergerät, das seit den 1960er Jahren in Computern verwendet wird. Eine HDD speichert Daten auf magnetischen Scheiben, die sich drehen. Der Computer liest und schreibt Daten, indem er einen "Lesekopf" verwendet, der sich über die rotierenden Scheiben bewegt.

Ein wichtiger Vorteil von HDDs ist, dass sie im Vergleich zu SSDs günstiger sind und mehr Daten speichern können. Allerdings sind sie langsamer und anfälliger für Schäden, wenn sie fallen oder starken Stößen ausgesetzt sind, weil sie bewegliche Teile enthalten.

#### **Was ist eine SSD?**

Im Gegensatz dazu steht die SSD, ein neuerer Typ von Speichergerät, der keine beweglichen Teile enthält. Stattdessen verwendet eine SSD eine Art von Flash-Speicher (ähnlich wie die Speicherkarte in einer Kamera), um Daten zu speichern. Da es keine beweglichen Teile gibt, sind SSDs weniger anfällig für physische Schäden und sie sind auch schneller als HDDs.

SSDs haben jedoch einige Nachteile. Sie sind teurer als HDDs und haben eine begrenzte Lebensdauer, weil sie nur eine bestimmte Anzahl von Schreibvorgängen durchführen können. Allerdings ist diese Anzahl so groß, dass die meisten Benutzer sie in der Praxis nie erreichen.

#### **Leistung und Geschwindigkeit**

HDDs und SSDs unterscheiden sich in ihrer Geschwindigkeit und Leistung. SSDs sind in der Regel schneller als HDDs, was bedeutet, dass ein Computer mit einer SSD schneller startet und Programme lädt. Bei einer HDD muss der Lesekopf die richtige Stelle auf der drehenden Scheibe finden, was Zeit braucht. Bei einer SSD kann der Computer sofort auf alle Daten zugreifen, weil keine beweglichen Teile vorhanden sind.

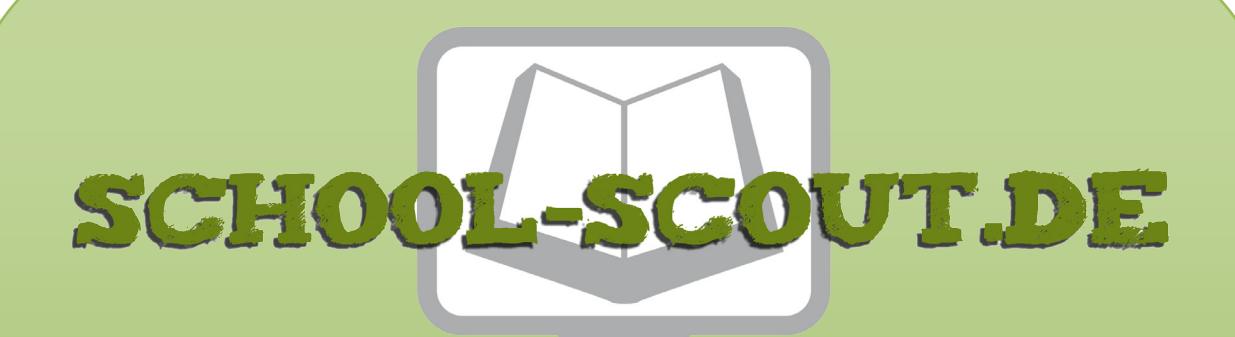

### **Unterrichtsmaterialien in digitaler und in gedruckter Form**

# **Auszug aus:**

Hardware - Arbeitsheft Computertechnik

**Das komplette Material finden Sie hier:**

[School-Scout.de](https://www.school-scout.de/83157-hardware-arbeitsheft-computertechnik)

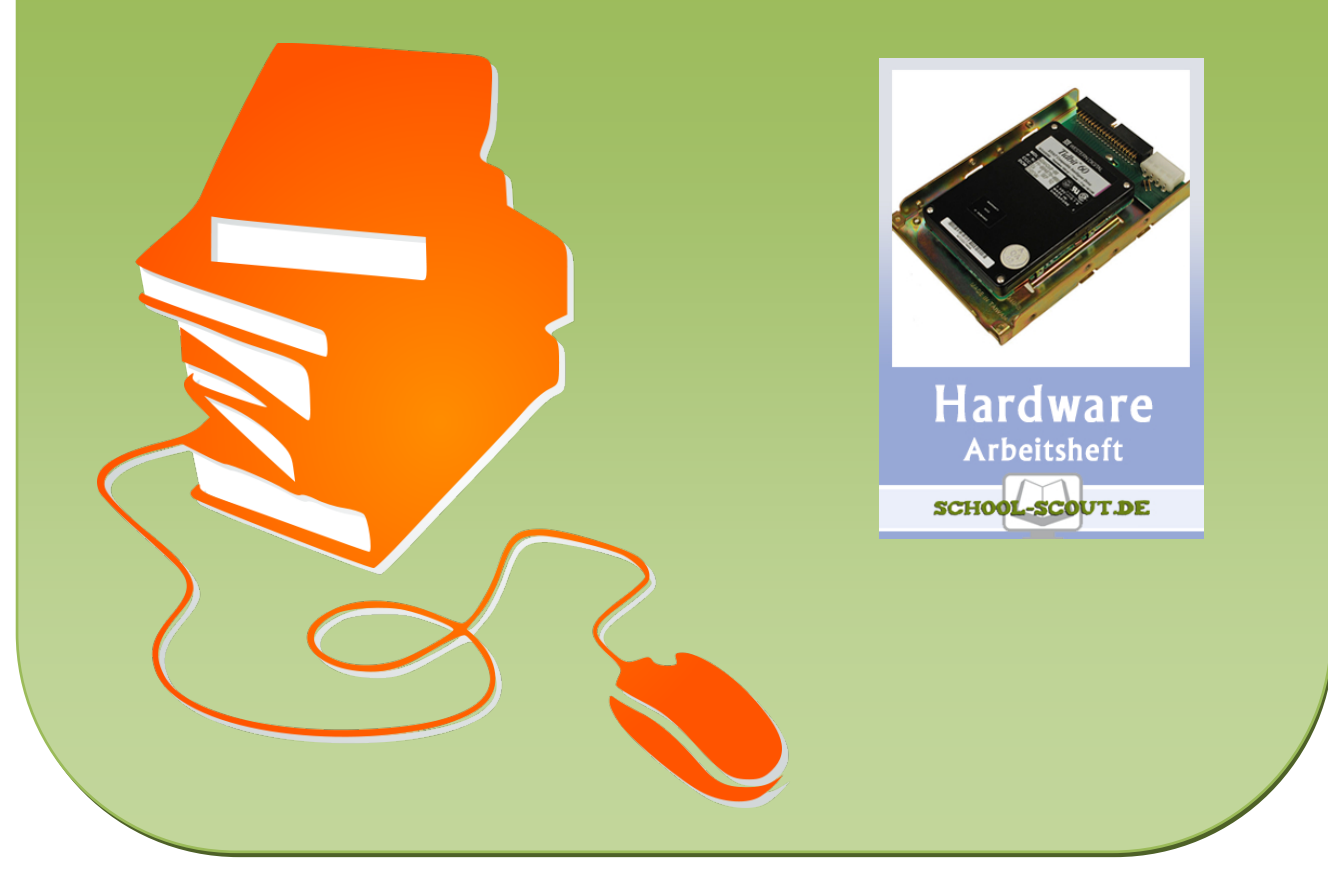

© Copyright school-scout.de / e-learning-academy AG – Urheberrechtshinweis (® erser Material-Vorschau sind Copyright school-scout.de / e-learning-academy AG – Urheberrechtshinweis<br>Iearning-academy AG. Wer diese Vorschause